## BASIC CONCEPT OF ACCOUNTING

Accounting : It is an art of recording, classifying and summarizing in significant manner and in terms of money, transactions and events which are of financial character and interpreting the results thereof.

**Business Transaction**: A business transaction is "The movement of money and money's worth form one person to another". Or exchange of values between two parties is also known as "Business Transaction".

Purchase : A purchase means goods purchased by a businessman from suppliers.

Sales : Sales is goods sold by a businessman to his customers.

Purchase Return or Rejection in or Outward Invoice : Purchase return means the return of the full or a part of goods purchased by the businessman to his suppliers.

Sales Return or Rejection out or Inward Invoice : Sales return means the return of the full or a part of the goods sold by the customer to the businessman.

Assets : Assets are the things and properties possessed by a businessman not for resale but for the use in the business.

Liabilities : All the amounts payable by a business concern to outsiders are called liabilities.

Capital : Capital is the amount invested for starting a business by a person.

Debtors : Debtor is the person who owes amounts to the businessman.

Creditor : Creditor is the person to whom amounts are owed by the businessman.

Debit : The receiving aspect of a transaction is called debit or Dr.

Credit : The giving aspect of a transaction is called credit or Cr.

Drawings : Drawings are the amounts withdrawn (taken back) by the businessman from his business for his personal, priGSTe and domestic purpose. Drawings may be made in the form cash, goods and assets of the business.

Receipts : It is a document issued by the receiver of cash to the giver of cash acknowledging the cash received voucher.

Account : Account is a summarized record of all the transactions relating to every person, every thing or property and every type of service.

Ledger : The book of final entry where accounts lie.

Journal entries : A daily record of transaction.

Trail Balance : It is a statement of all the ledger account balances prepared at the end of particular period to verify the accuracy of the entries made in books of accounts.

Profit : Excess of credit side over debit side.

Profit and loss account : It is prepared to ascertain actual profit or loss of the business.

Balance Sheet : To ascertain the financial position of the business. It is a statement of assets and liabilities.

# Singh Centre

Page 2 of 90

#### Types of accounts

Personal account: Personal accounts are the accounts of persons, firms, concerns and institutions which the businessmen deal.

**Principles:** Debit the receiver

Credit the giver

Real Account: These are the accounts of things, materials, assets & properties. It has physical existence which can be seen & touch.

Ex. Cash, Sale, Purchase, Furniture, Investment etc.

**Principles:** Debit what comes in

Credit what goes out

Nominal account: Nominal account is the account of services received (expenses and Losses) and services given (income and gain)

Ex. Salary, Rent, Wages, Stationery etc.

**Principles:** Debit all expense/losses

Credit all income/ gains

Tally is a complete business solution for any kind of Business Enterprise. It is a full fledged accounting software.

Procedure for creating company in Tally

Double click on Tally icon on desktop. Alt+F3 Company info-Create company

Accounts Only : To maintain only the financial accounts of the company. Inventory (stock) management is not involved in it.

Account with Inventory : This is the default option, which allows maintaining both the financial account of the company as well as the inventory of the company.

Select Company : We can choose the company which is already created. Shortcut key - F1.

Shut Company : It is used to close the company which is opened. Shortcut key - Alt+F1.

Alter : It is used to make alterations in the company creation like name, date, maintain etc.

Quit : Exits from Tally. 1. Click on quit button.

- 2. Esc, Esc, Esc and enter.
- 3. Ctrl+Q

## Short cut keys

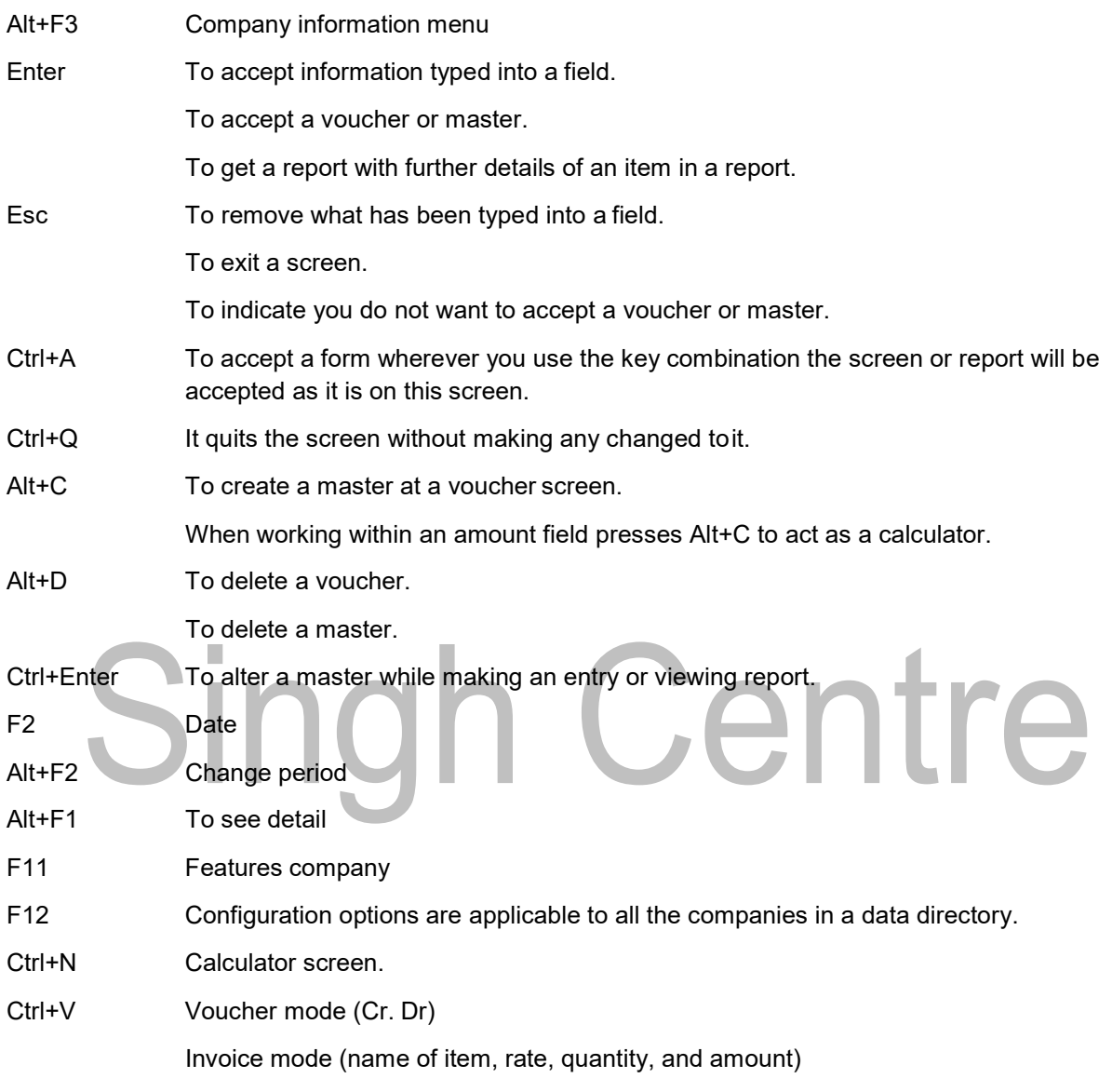

## Gateway of tally-Accounts info-Group

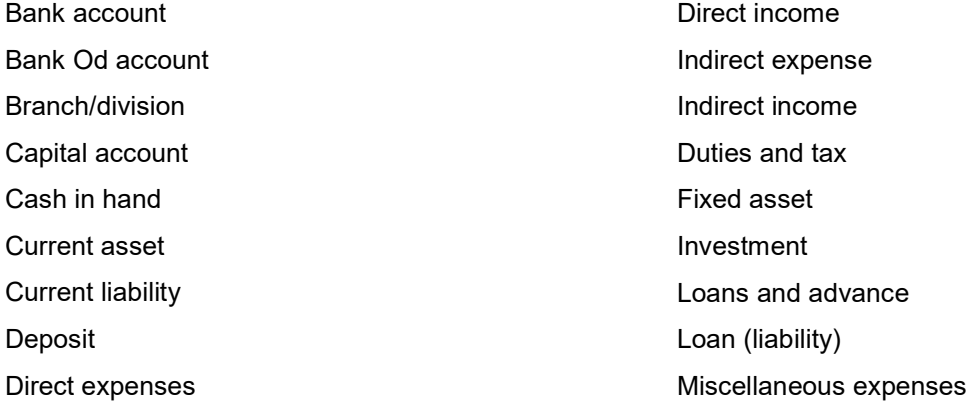

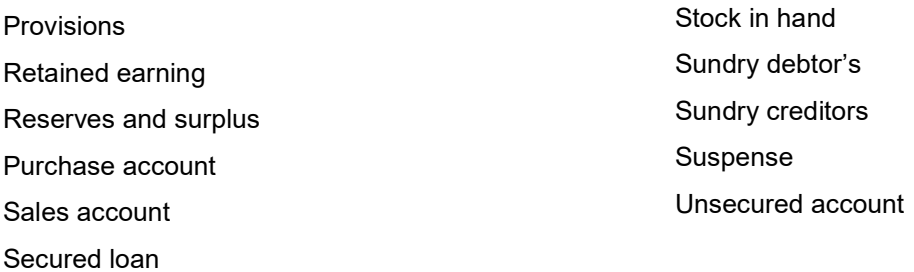

#### Meaning:

Current asset : It is converted into cash with in a year. Ex. Bills receivable

Direct expenses : These are the expenses which are directly related to manufacturing of goods.

Ex. Wages, factory rent, heating, lighting etc

Indirect expense : These are the expenses which are indirectly related to manufacturing of goods.

Ex. Salary, rent, stationery, advertisement, printing

Depreciation : Decrease the value of the asset.

Sundry debtors : The person who is the receiver or customer

Sundry creditors : The person who gives or supplier.

Expenses Outstanding or Unpaid expenses or Expenses due : Expenditure incurred during current year but the amount on which is not yet paid. (Added to the expenditure on the debit side and entered on the liability side.)

#### Income received in advance or Income received but not earned

Income received during the current year but not earned or a part of which relates to the next year. (Deducted form the concerned income on the credit side and entered on the liability side)

#### Prepaid advance or Expenses or Prepaid expenses

Expenditure paid during current year but not incurred or a part of which relates to the next year is called expenditure prepaid. (Deducted form the concerned expenditure on the debit side and entered on the assets side)

#### Income outstanding or income earned but not received or Income accrued

Income outstanding means income earned during the current year but the amount on which is not yet received (added to the concerned income on the credit side and entered on the asset side)

Gateway of Tally-Accounts info-ledger-create

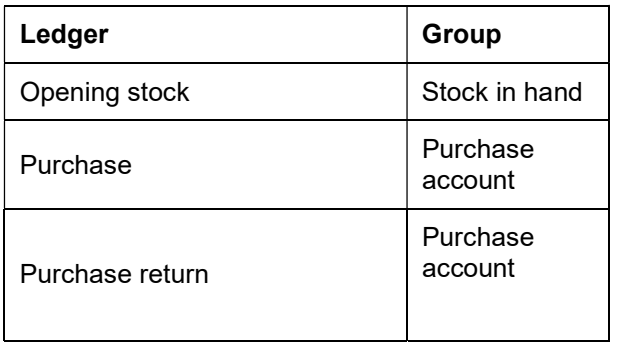

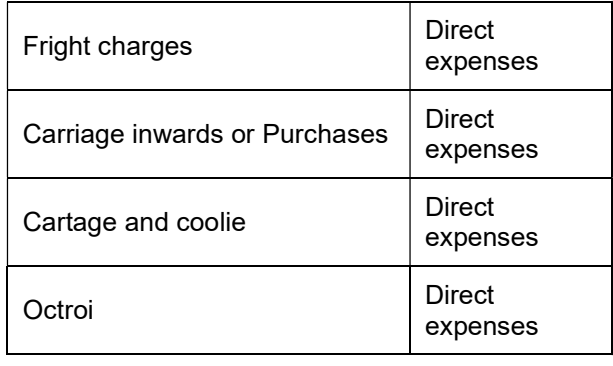

# Singh Centre

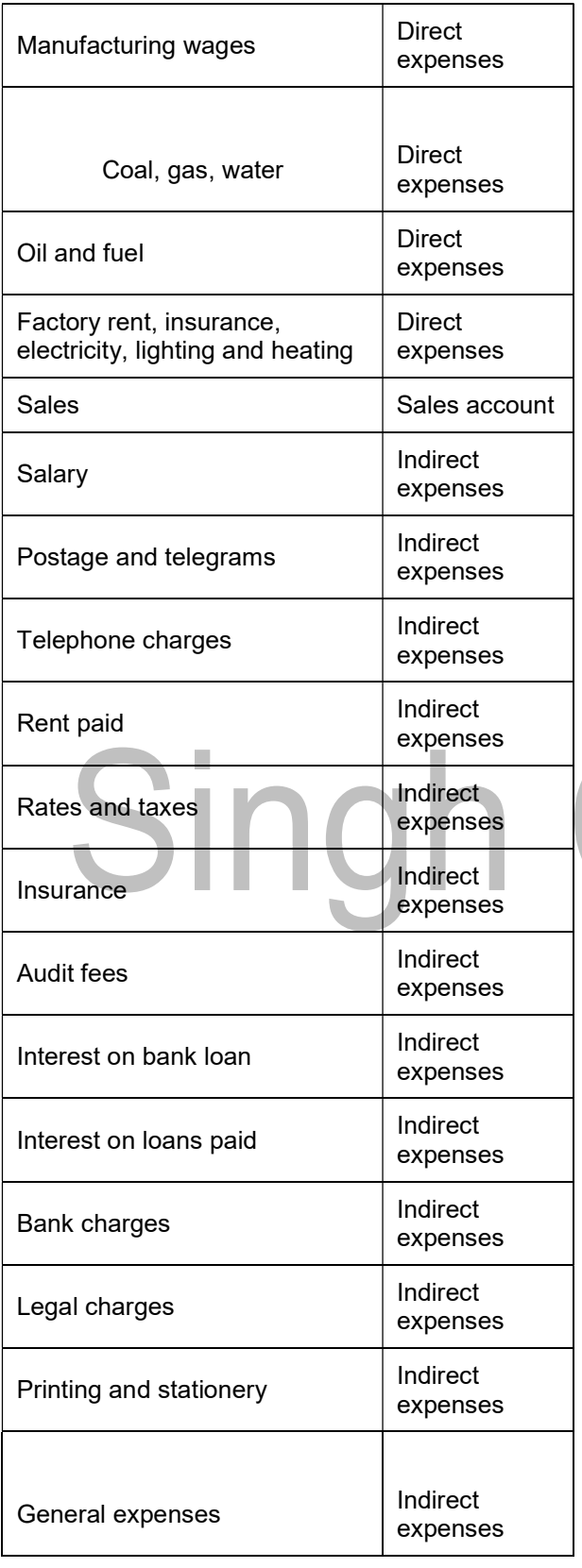

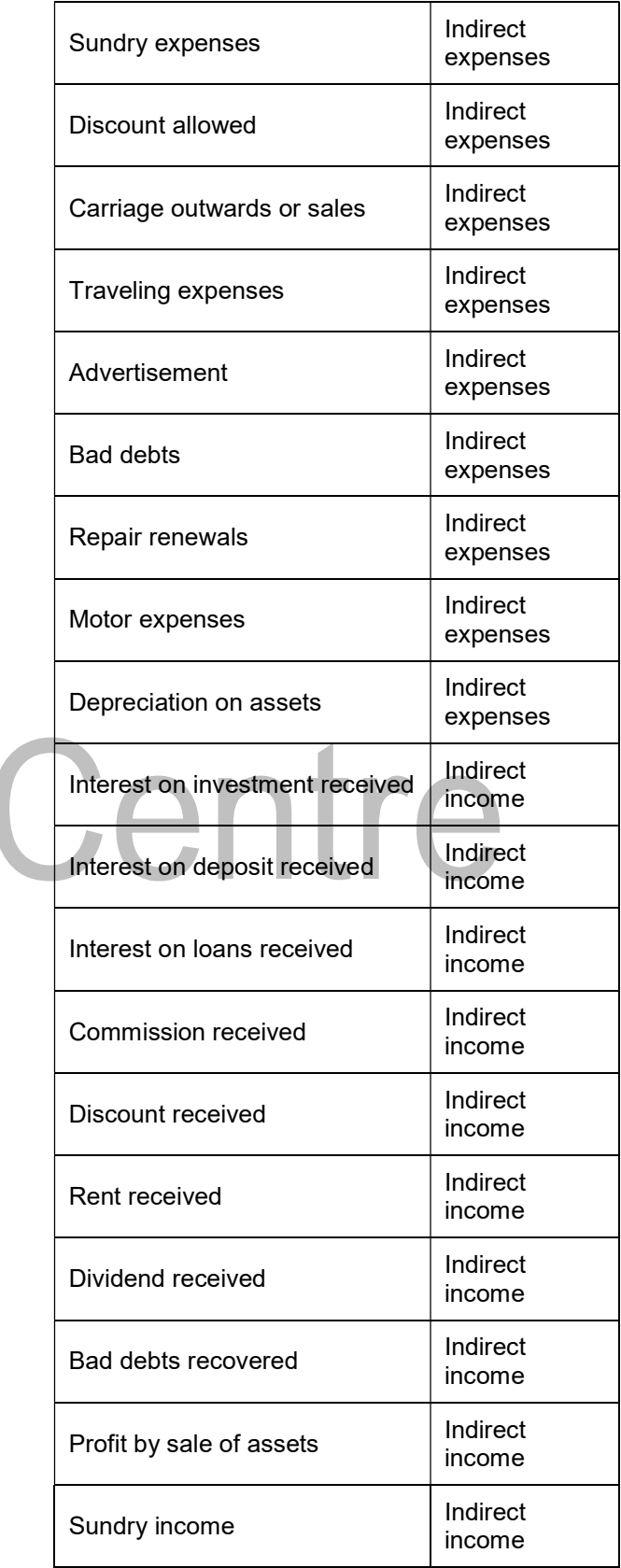

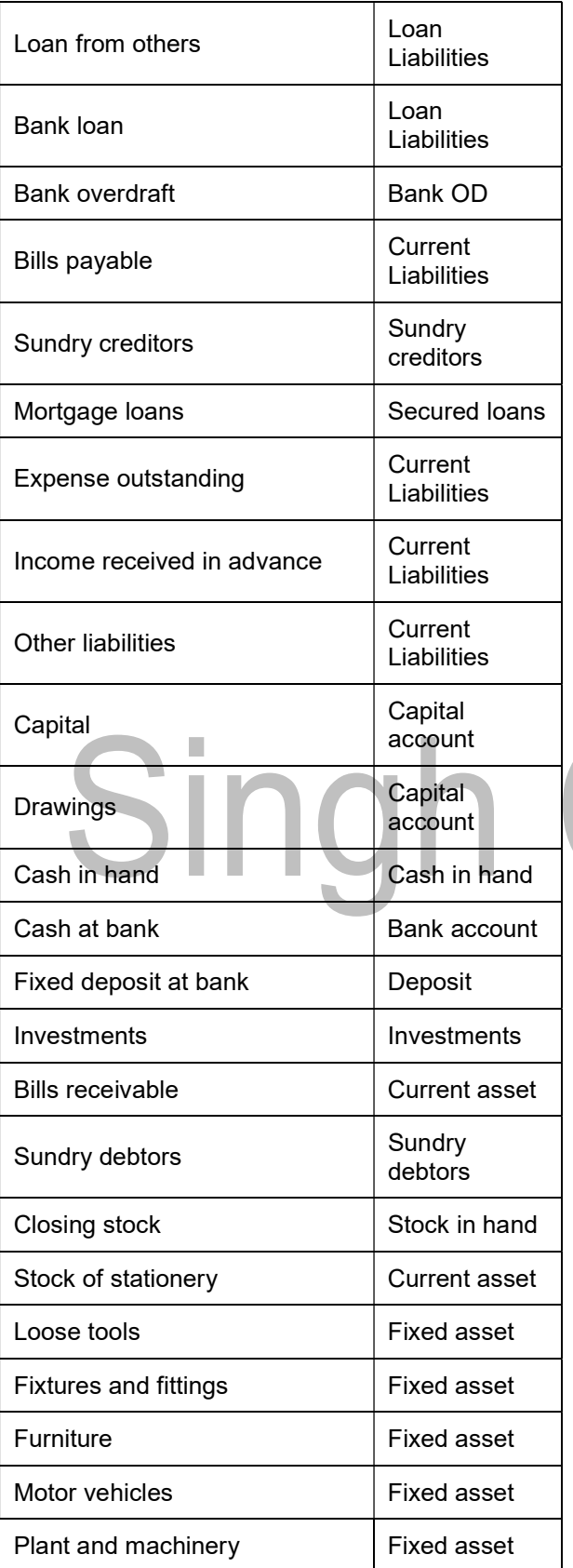

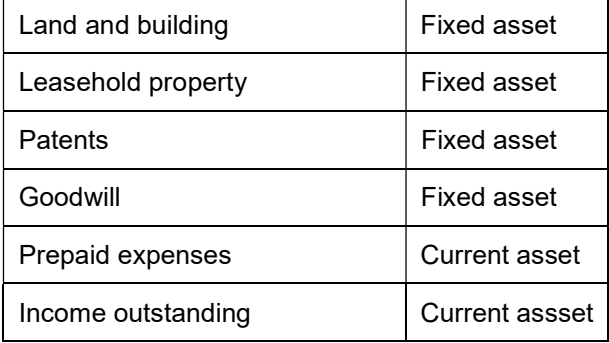

## Centre

Trading account : Buying and selling of goods.

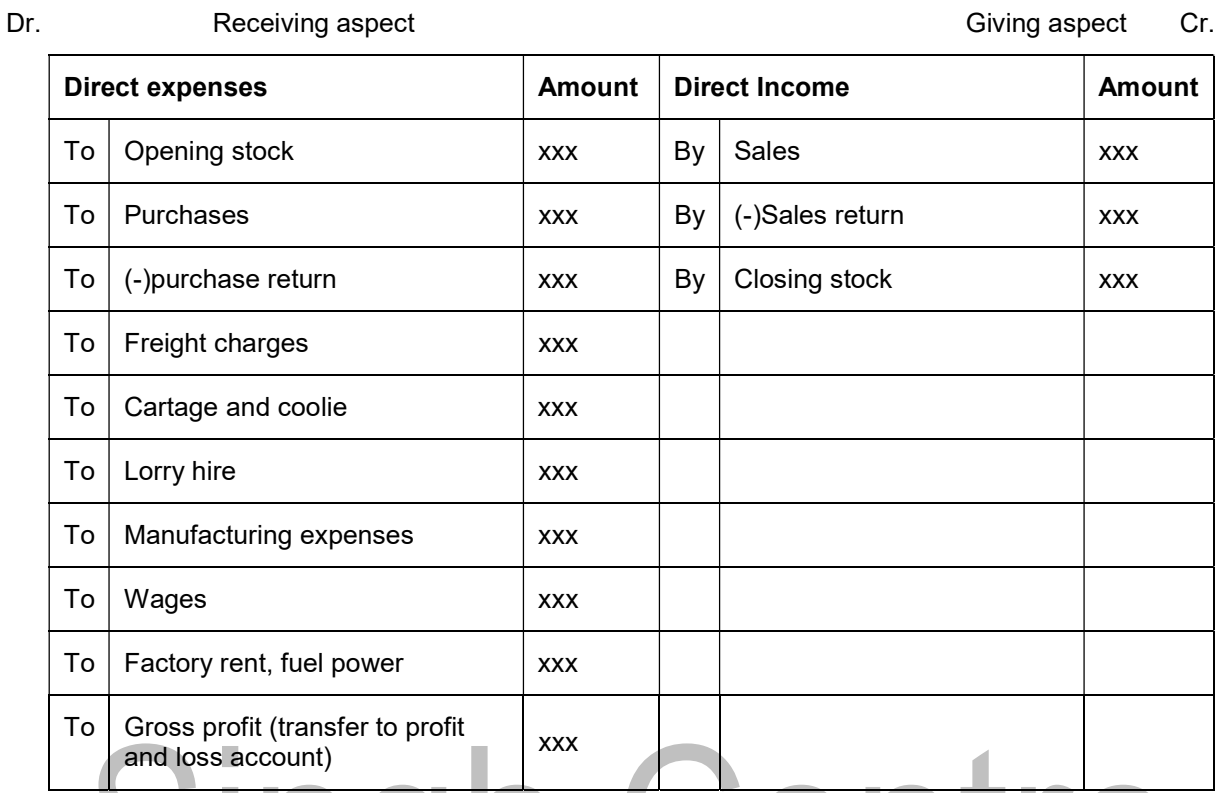

## To Profit and loss account : Actual profit and loss of the business

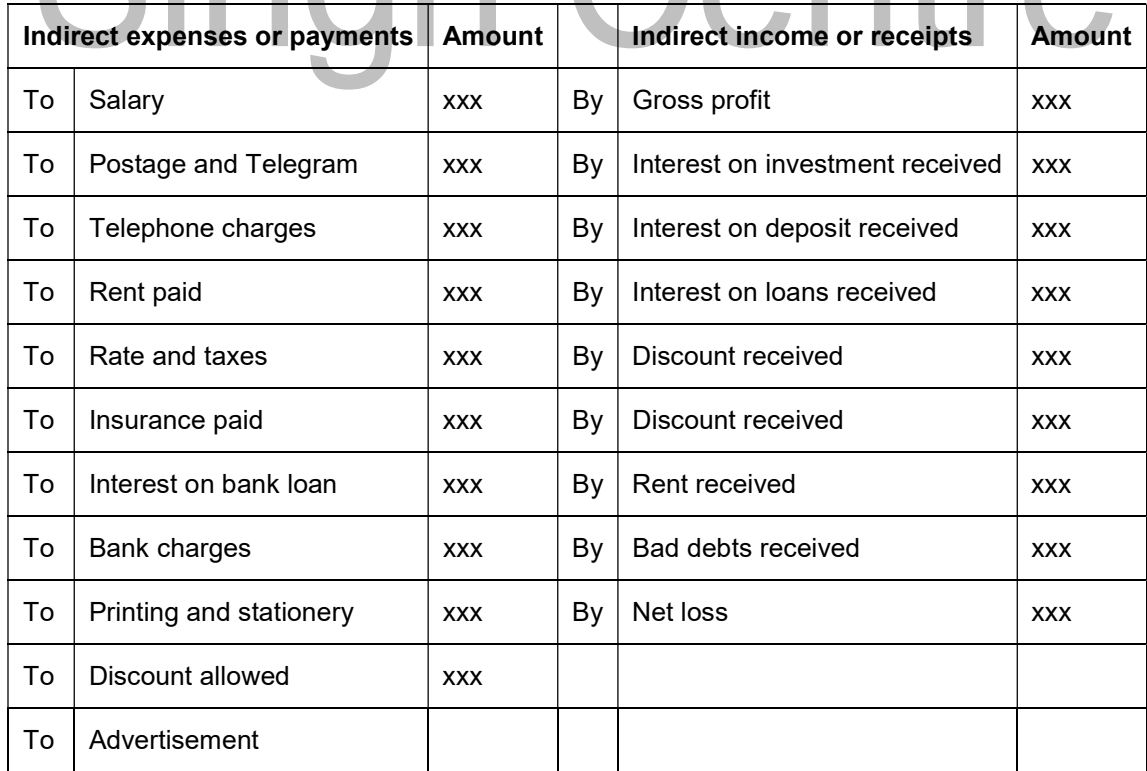

Page 9 of 90

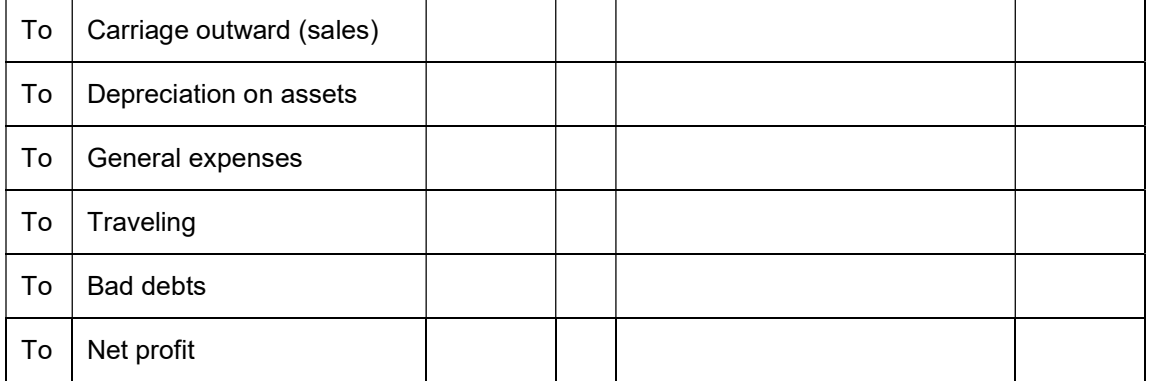

#### Balance sheet: Actual financial position

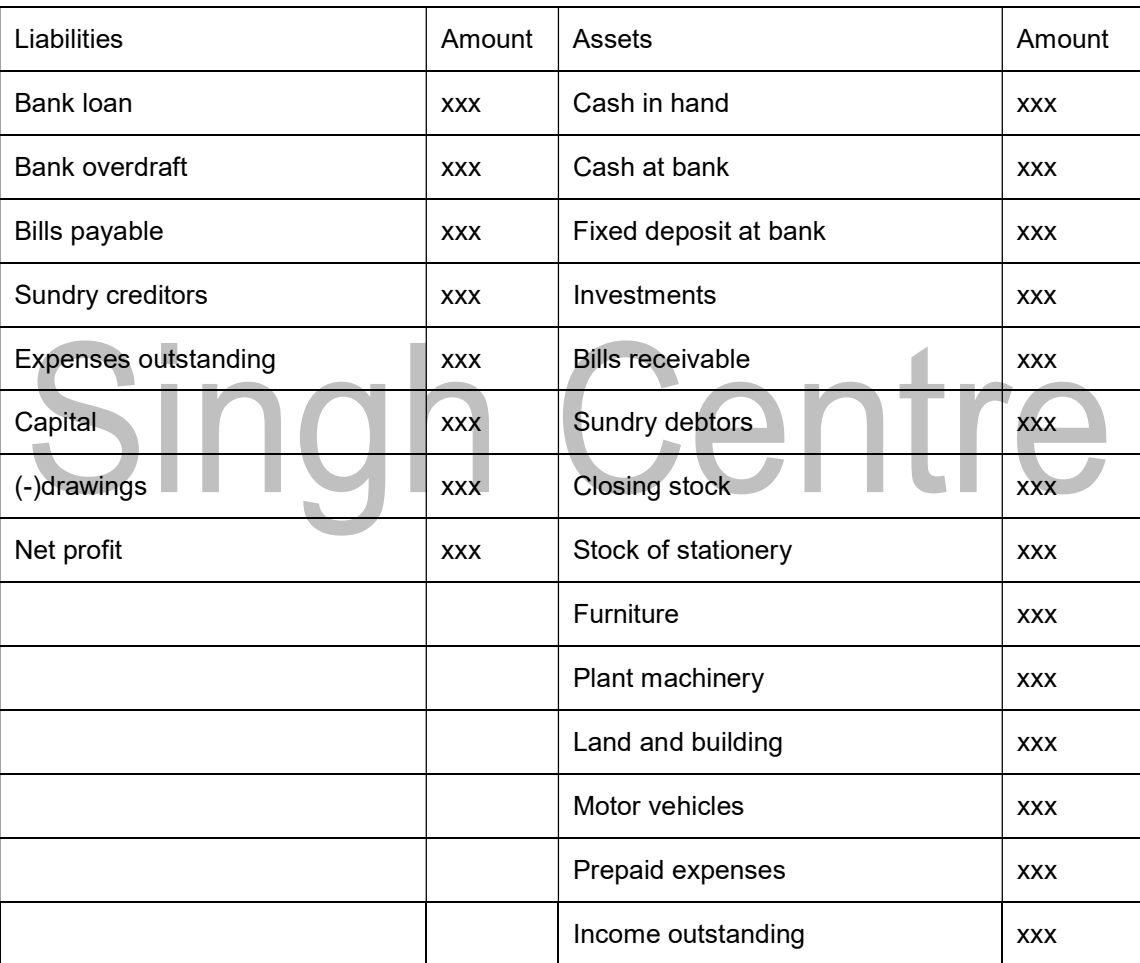

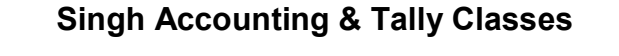

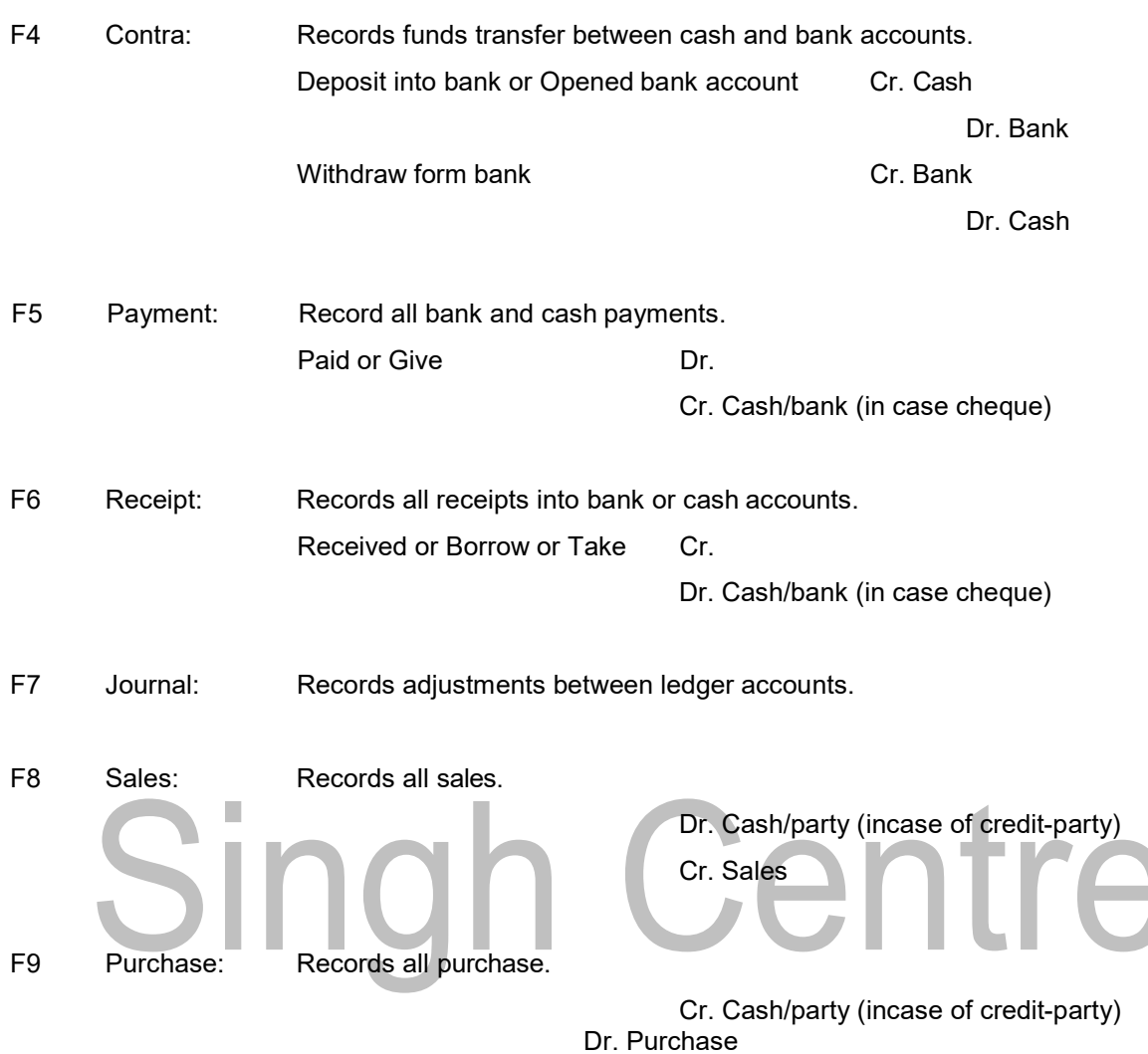

## Class Room

Centre

## Assignment No.1:-

Create a company Milan Trade for the year 2023-10, and pass necessary Journal Entries

#### Journalize the following transactions

- 1. Commenced business with cash Rs.40, 000.
- 2. Deposit into bank Rs. 15,000
- 3. Bought office furniture Rs.3,000
- 4. Soled goods for cash Rs.2,500
- 5. Purchased goods form Mr X on credit Rs.2,000
- 6. Soled goods to Mr Y on credit Rs.3,000
- 7. Received cash form Mr. Y on account Rs.2,000
- 8. Paid cash to Mr X Rs. 1,000
- 9. Received commission Rs. 50
- 10. Received interest on bank deposit Rs. 100
- 11. Paid into bank Rs. 1,000
- 12. Paid for advertisement Rs.500
- 13. Purchased goods for cash Rs. 800
- 14. Sold goods for cash Rs. 1,500
- 15. Paid salary Rs. 500

#### Gateway of tally-Account info-Ledger-Create Gateway of tally – Accounting voucher

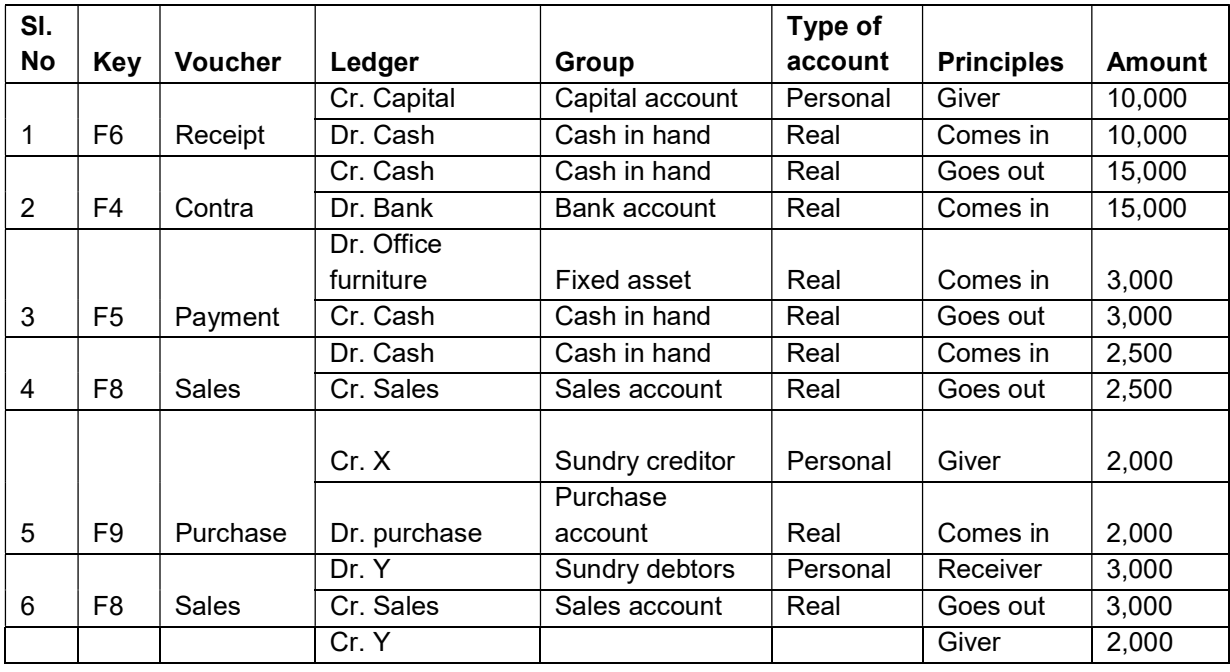

Page 12 of 90

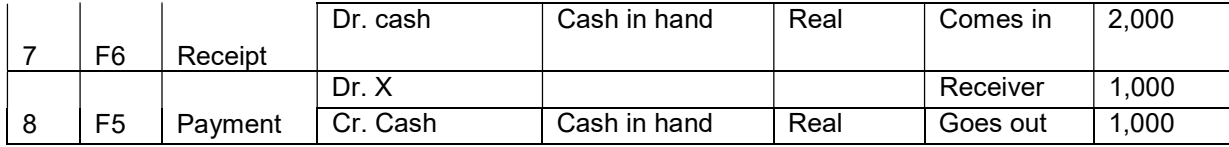

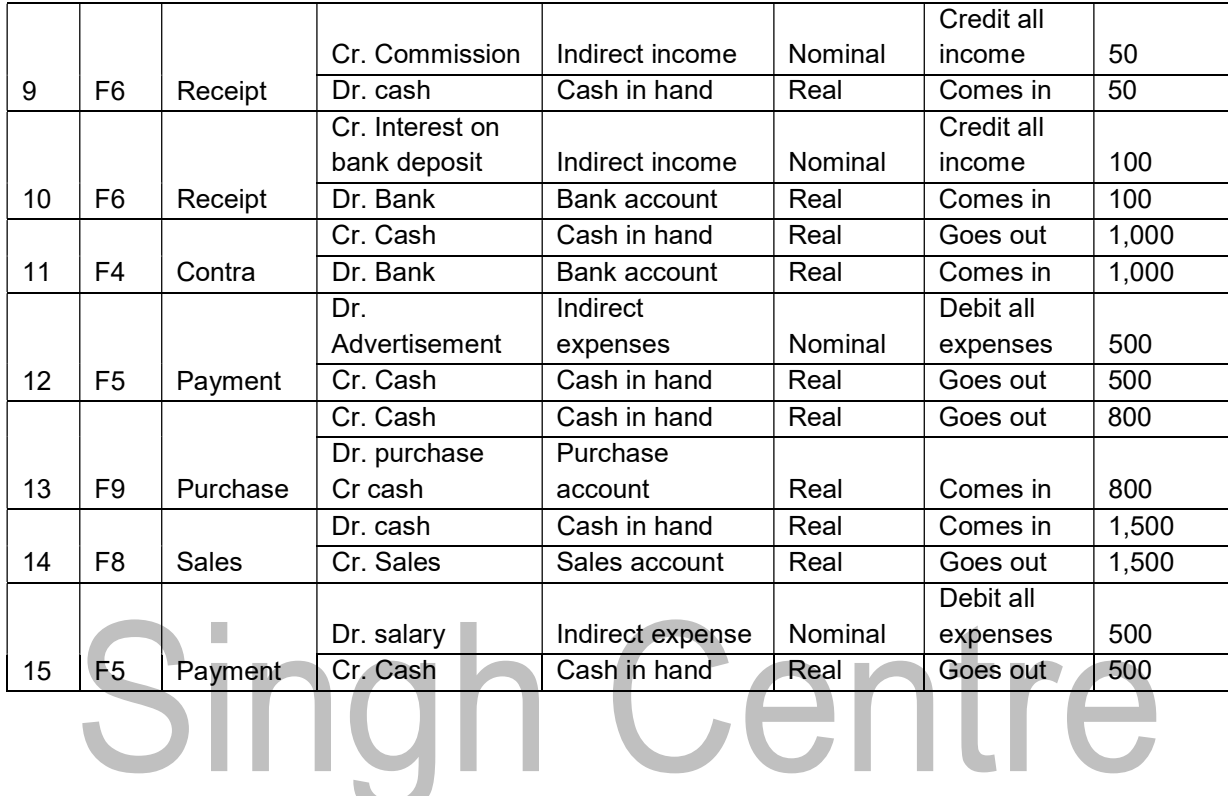

## Assignment No.2:-

Create a company 'InfoSoft Pvt. Ltd.' On 1-4-2006.

Pass the Journal Entry for the following transactions:-

- 1. Commenced business with Rs. 15000, goods of Rs. 3000 & Building Rs. 12000.
- 2. Purchase goods for Rs. 1000.
- 3. Sold goods to Pallavi for Rs. 15000.
- 4. Sold goods for Rs. 2000.
- 5. Paid office rent Rs. 200.
- 6. Paid cash to Dhanashi Rs. 500.
- 7. Received Commission Rs. 100.
- 8. Returned goods by Pallavi of Rs. 150.
- 9. Withdrawn Rs. 2000 for personal use.
- 10. Purchase Furniture for Rs. 10000.
- 11. Borrowed from Bank Rs. 8000.
- 12. Paid carriage on behalf of Sudesh Rs. 30.
- 13. Sold Building of Rs. 80000
- 14. Repaid loan to bank Rs. 3400.
- 15. Goods purchase from Kanji worth Rs. 1500.
- 16. Purchase Motor Car worth Rs. 80000.
- 17. Sold half of the goods purchase from Kanji

Centre

## **Class Room Assignment No.3**

Create a company 'M/S Albert & Brothers' for the year 01.04.2006 and books beginning from 01.05.2006 and pass the transactions considering the following

![](_page_14_Picture_101.jpeg)

- 1 Albert starts business with Rs. 50,000. He opens a bank account and deposits Rs. 20,000.
- 2 Bought furniture for Rs. 5,000, machinery for Rs. 10,000.
- 3 Purchased goods for Rs. 14,000.
- 4 Sold goods for Rs. 8,000.
- 5 Purchased goods from Malhotra & Co. Rs. 11,000.
- 6 Paid telephone rent for the year by cheque Rs. 500.
- 7 Bought one typewriter for Rs. 2,100 from 'Universal Typewriter Co.' on credit.
- 8 Sold goods to Keshav Ram for Rs. 12,000.
- 9 Sold goods to Rajesh Kumar for Rs. 2,000 cash.
- 10 Amount withdrawn from bank for personal use Rs. 1,500.
- 11 Received cash from Keshav Ram Rs. 11,900 and discount allowed Rs. 100.
- 12 Paid into bank Rs. 5,800.
- 13 Goods worth Rs. 1,000 found defective were returned to Malhotra & Co. and balance of the amount due to them settled by issuing a cheque in their favour.
- 14 Bought goods worth Rs. 2,100 from Ramesh and supplied them to Suresh at Rs. 3,000. 17 Suresh returned goods worth Rs. 100, which in turn were sent to Ramesh.
- 15 Issued a cheque for Rs. 1,000 in favour of landlord for rent.

### Lab Assignment No. 4:-

Create a Company by name "Khanna Sons" for the year 2007-08, prepare following ledgers ana pass necessary entries

- 1. Commenced business with cash Rs.10, 000, as on 1/4/2007
- 2. Deposit into bank Rs. 15,000 on 2/4/2007
- 3. Bought office furniture Rs.3,000 on 2/4/2007
- 4. Sold goods for cash Rs.2,500 on 1/5/2007
- 5. Purchased goods form Mr. X on credit Rs.2,000 on 2/5/2007
- 6. Sold goods to Mr. Y on credit Rs.3,000 on 31/5/2007
- 7. Received cash form Mr. Y on account Rs.2,000 on 1/6/2007
- 8. Paid cash to Mr. X Rs. 1,000 on 2/6/2007
- 9. Received commission Rs. 50 on 2/6/2007
- 10. Received interest on bank deposit Rs. 100 on 1/7/2007
- 11. Paid into bank Rs. 1,000 on 2/7/2007
- 12. Paid for advertisement Rs.500 on 31/7/2007
- 13. Purchased goods for cash Rs. 800 on 1/8/2007
- 14. Sold goods for cash Rs. 1,500 on 2/8/2007
- 

## 15. Paid salary Rs. 500 on 31/8/2007

## Lab Assignment No.5:-

Create a company in the name of Raj Traders for the year ended 01.04.1998 and books beginning from 01.07.1998 and pass the transactions considering the following:-

Ledgers to be created:- 1) Purchase Account 2) Sales Account 3) Bank Account & Respective parties Accounts, pass the entry in Voucher mode.

- 1. On 01.07.1998 purchased goods worth Rs. 1,00,000/- from Mafatlal Industries Ltd.
- 2. On 02.07.1998 sold goods worth Rs. 40,000/- to Rakesh Mills.
- 3. On 31.07.1998 received Rs. 25,000/- from Rakesh Mills.
- 4. Sold goods worth Rs. 50,000/- to Anil Textiles on 02.08.1998.
- 5. Received Rs. 40,000/- from Anil Textiles on 31.08.1998.
- 6. On 01.09.1998 paid Rs. 50,000/- to Mafatlal Industries Ltd.
- 7. Purchased goods worth Rs. 80,000/- each from Arvind Mills and Vimal on 02.08.1998.
- 8. On the same day sold goods worth Rs. 40,000/- each to Vikas Sales Agency and Rakesh Mills.
- 9. Received Rs. 30,000/- each from Rakesh Mills and Vikas Sales Agency.
- 10. On 31.08.1998 paid Rs. 25,000/- each to Arvind Mills and Vimal.